## **Installer - Bug #37141**

# **SmartProxy Plugin cannot be disabled**

02/05/2024 04:23 PM - Vidas Staugaitis

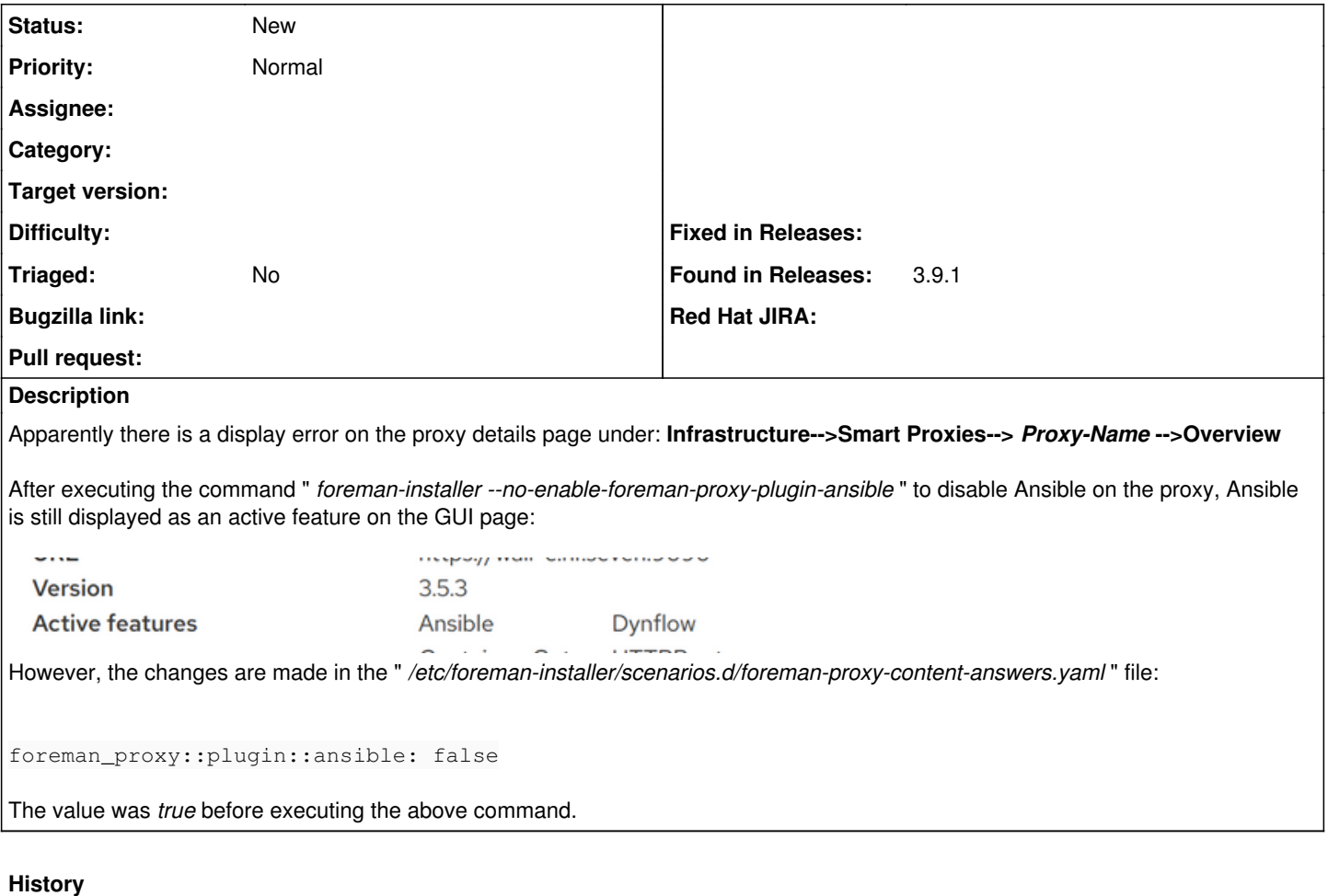

#### **#1 - 02/12/2024 01:39 PM - Markus Bucher**

*- Found in Releases 3.9.1 added*

*- Found in Releases deleted (3.5.3)*

#### **#2 - 02/12/2024 05:53 PM - Markus Bucher**

Looks to me like the SmartProxy Ansible plugin cannot be disabled using `foreman-installer --no-enable-foreman-proxy-plugin-ansible`.

The --no-enable-... parameter will set foreman\_proxy::plugin::ansible: false in the answers.yml. This means puppet will turn back to the default parameters, [setting \\$enabled to true.](https://github.com/theforeman/puppet-foreman_proxy/blob/623a1078516d13b0948c5f1ce3fac4c2e7f2f678/manifests/plugin/ansible/params.pp#L6)

It can be disabled by setting the following in the answers.yml:

foreman\_proxy::plugin::ansible: enabled: false

This might be the same for other Smart Proxy plugins.

#### **#3 - 02/12/2024 06:02 PM - Jeremy Lenz**

*- Project changed from Foreman to Installer*

## **#4 - 02/14/2024 09:44 AM - Markus Bucher**

*- Subject changed from Display error on the proxy details page to SmartProxy Plugin cannot be disabled*

## **Files**

b67f7bef-f35e-496a-b37f-1b9c15bfb4d9.png 12.6 KB 02/05/2024 Vidas Staugaitis